### **Evaluation du site magicmotion.co.ua**

Généré le 09 Mai 2024 20:45

**Le score est de 77/100**

#### pagepeeker

### **Optimisation du contenu**

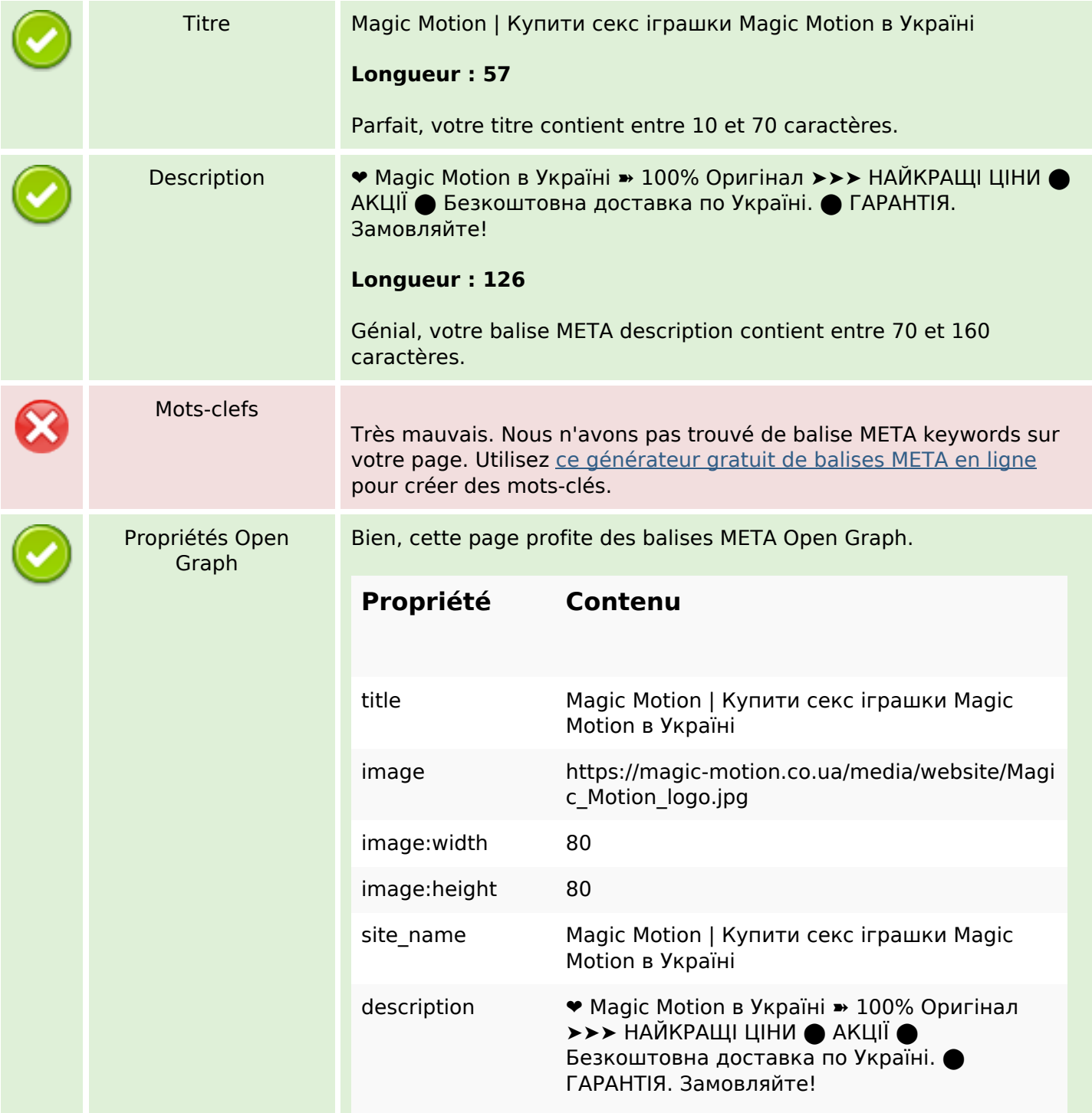

## **Optimisation du contenu**

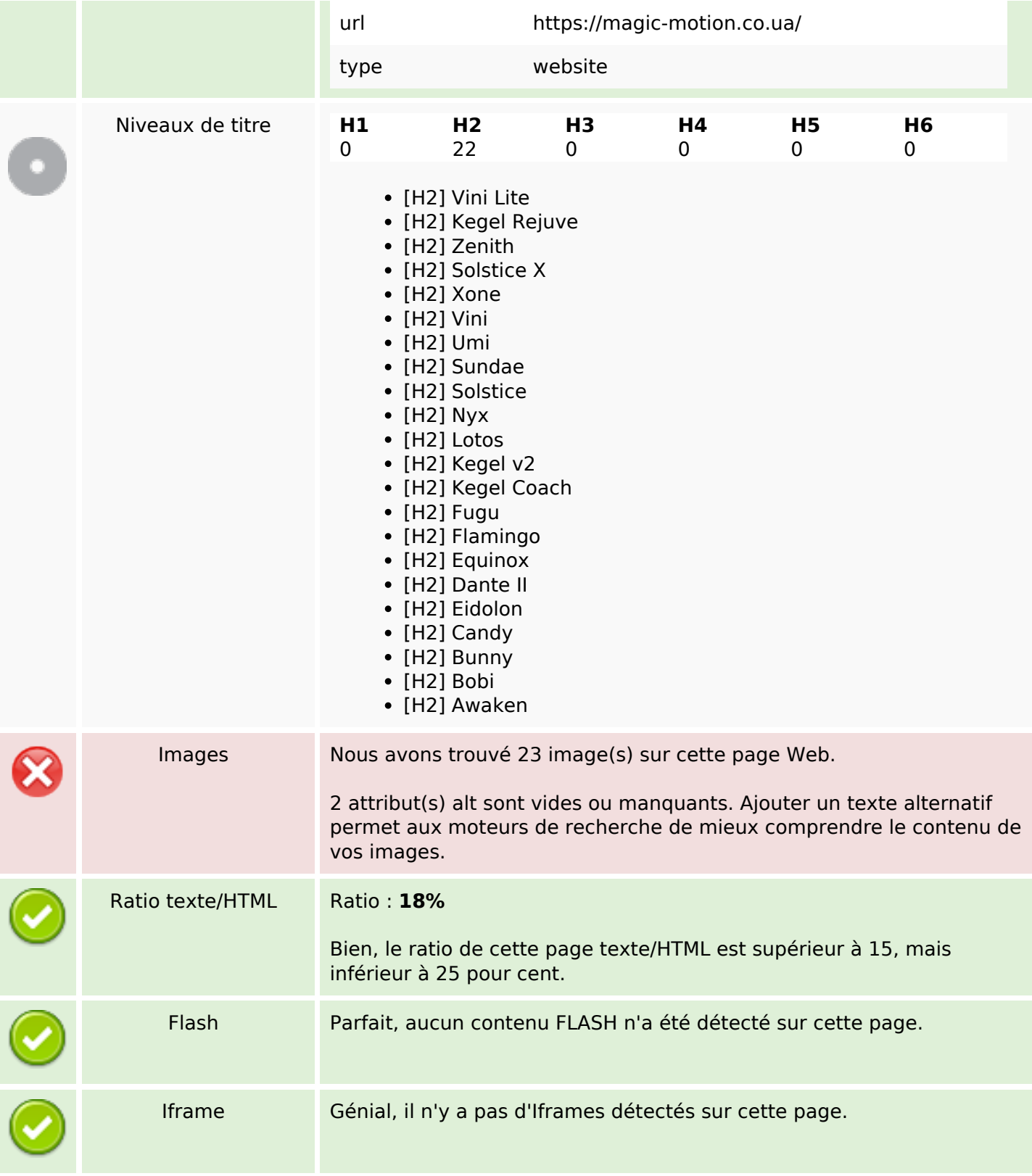

## **Liens**

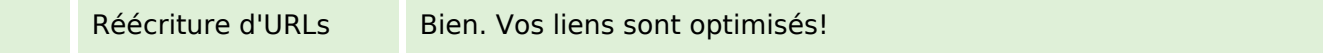

### **Liens**

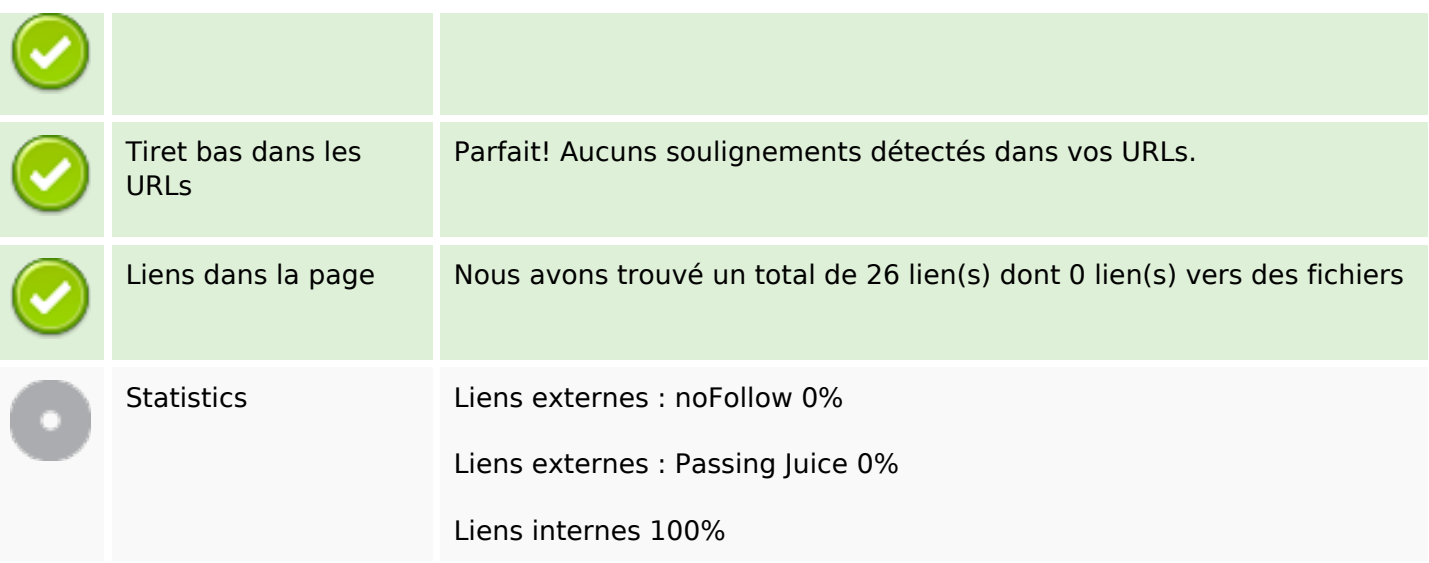

# **Liens dans la page**

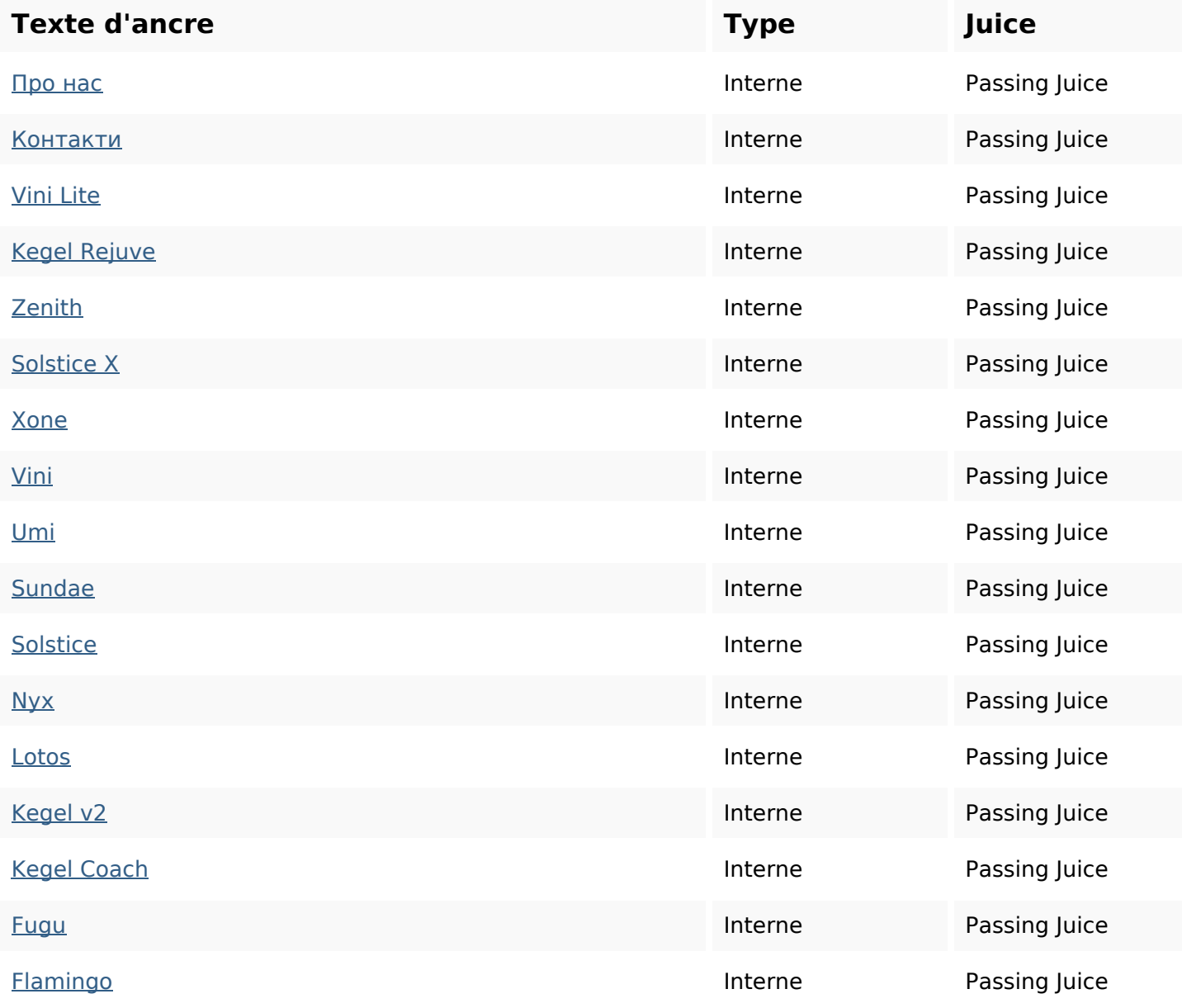

## **Liens dans la page**

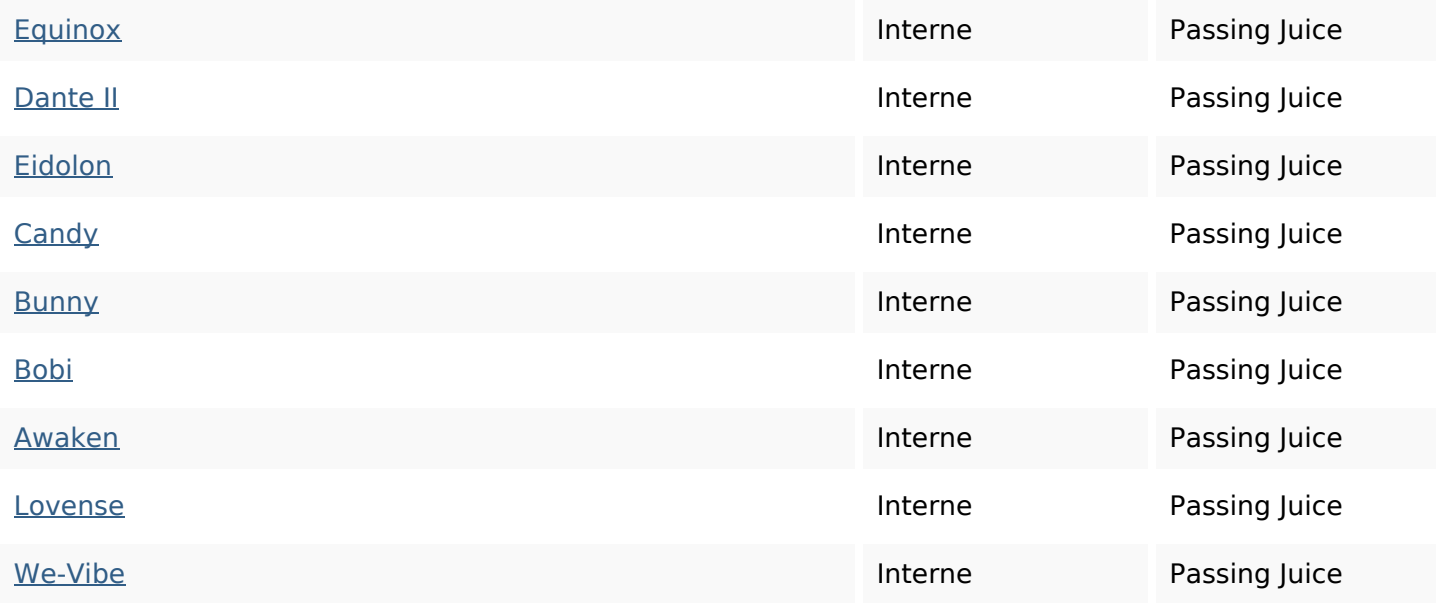

### **Mots-clefs**

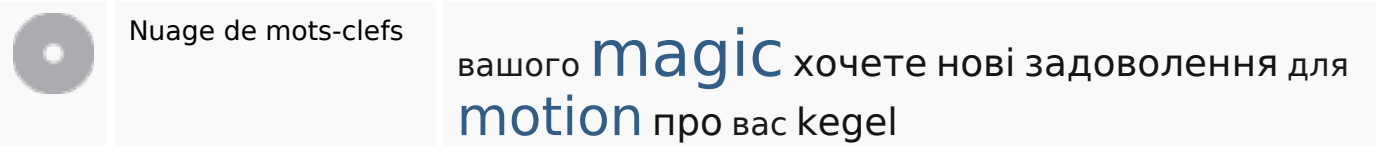

## **Cohérence des mots-clefs**

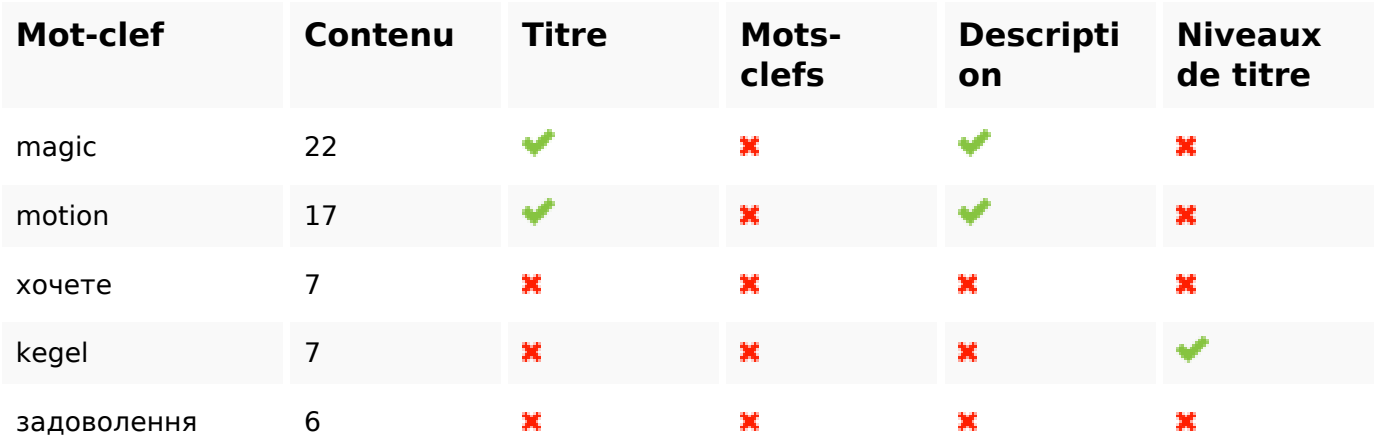

## **Ergonomie**

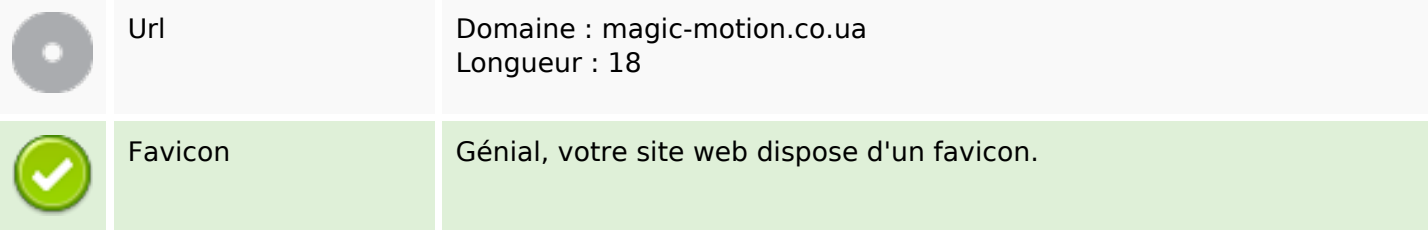

# **Ergonomie**

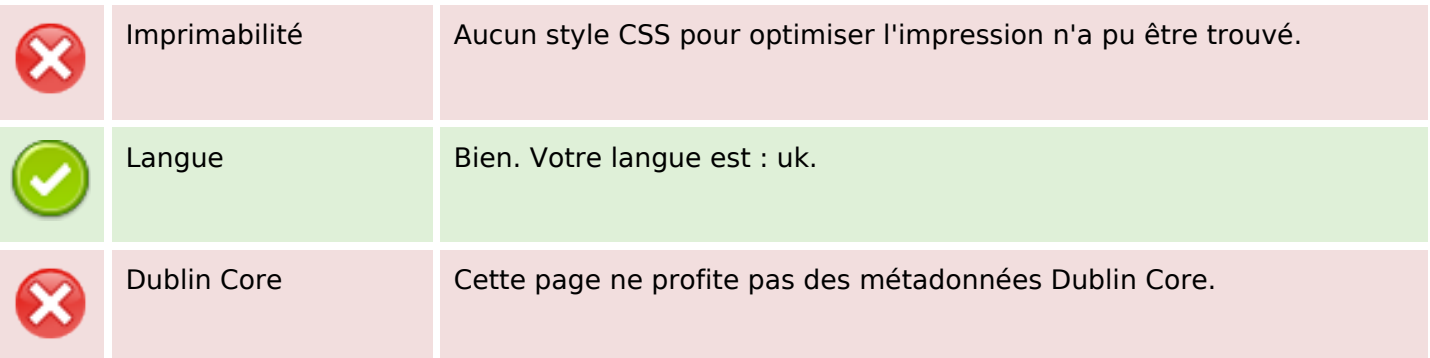

### **Document**

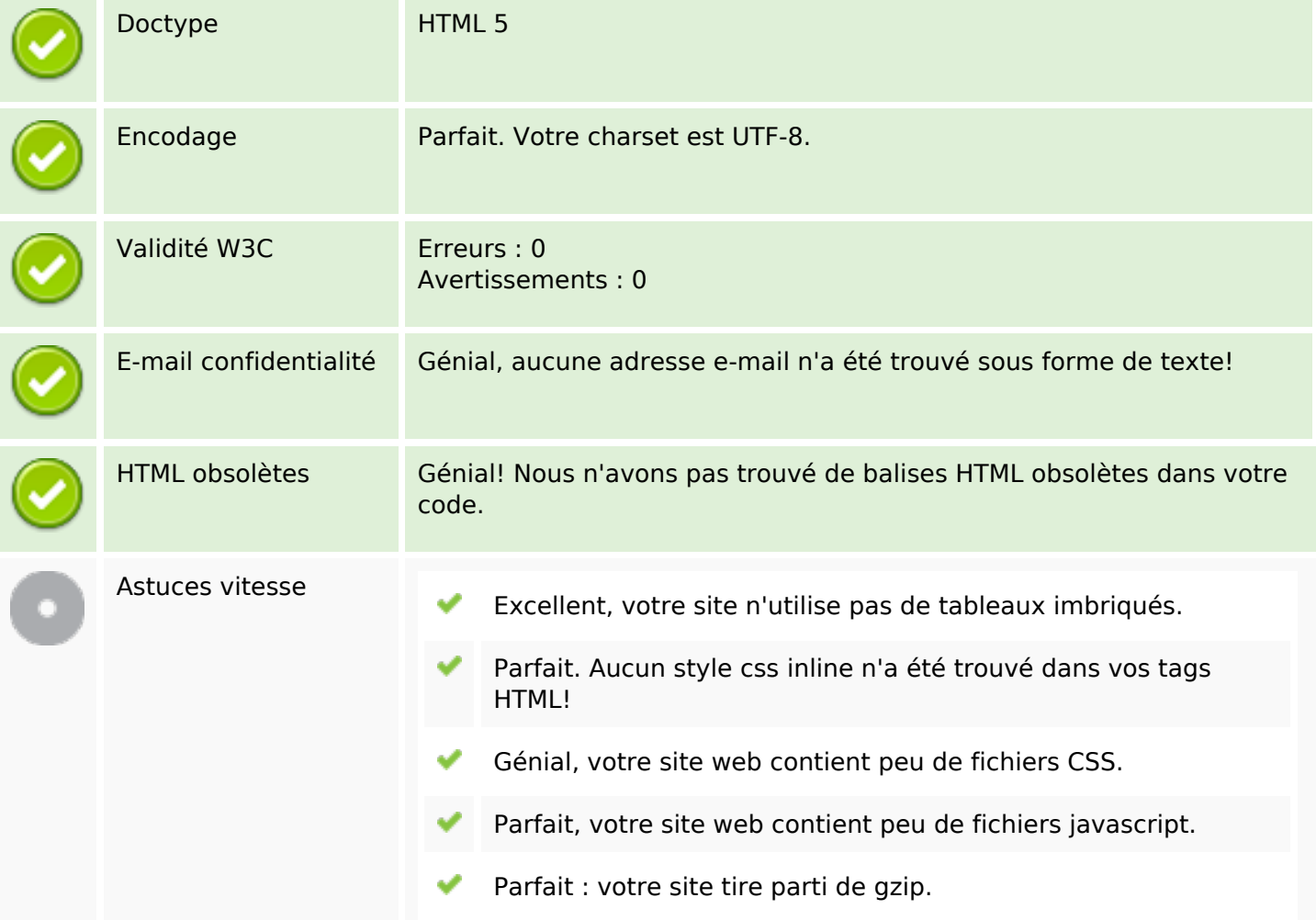

#### **Mobile**

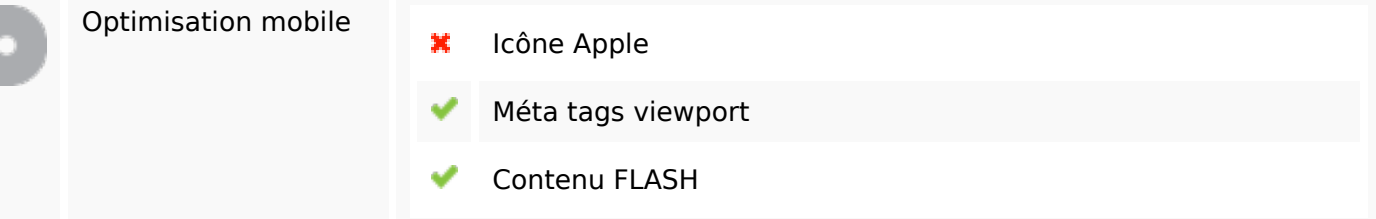

## **Mobile**

## **Optimisation**

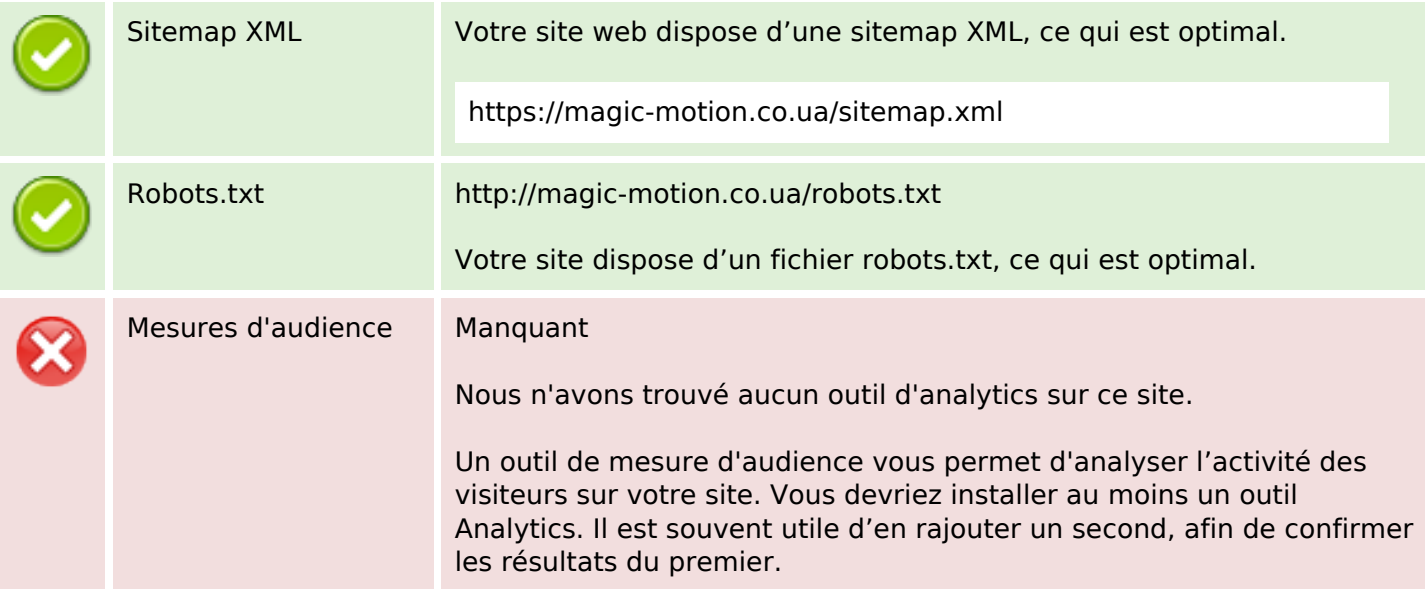